# DAUPHIN RAEGEN REGEN

Nous sommes en 1978. Au cours d'une belle journée — quoiqu'un peu ombragée —, la planète Terre fut détruite. Seule une poignée de scientifiques s'en est sorti, entassés dans un vaisseau spatial improvisé : le Palermo 13.

Malheureusement pour les spationautes, un danger plus grand encore rôde à bord… D'étranges rumeurs circulent à propos de sons entendus — pépiements et craquements — ici et là dans le vaisseau, comme si une engeance diabolique se tapissait dans les ombres. Difficile d'en savoir plus jusqu'à un incident bien particulier…

Un jour, alors que l'équipage discutait une nouvelle fois de l'embarrassante question de leur destination, le Capitaine fut interpellé par un chuintement inhabituel. En se retournant, il aperçut un grand nuage de vapeur et, à cet instant, dans un puissant fracas métallique, le vaisseau fut plongé dans le noir. L'équipage paniqua réellement lorsqu'il vit que même la veilleuse de la machine à café s'était éteinte. Un équipier s'aperçut que l'ordinateur de bord s'était arrêté : « Capitaine ! Il semble y avoir des anchois dans le lecteur de disquettes. » Bien qu'il ne soit pas très roué aux technologies modernes, le Capitaine savait pertinemment que les lecteurs de disquettes n'étaient pas faits pour lire des poissons. Il attrapa vivement son second et s'écria : « **Houston, nous avons un dauphin !** »

D'insidieux dauphins avaient effectivement pénétré le vaisseau et infiltré l'équipe scientifique. Pour réinitialiser l'ordinateur de bord, l'équipage va devoir réduire la consommation d'énergie, en détachant trois modules du vaisseau. Mais c'est une opération dangereuse et délicate. À qui peut-on faire confiance ?

# Objectif du jeu

Chaque joueur contrôle une équipe de spationautes. Vous êtes éliminé si vous les perdez tous. Les **équipes de spationautes humains** (incluant singes et chiens) gagnent la partie si :

- ils réparent le vaisseau en détachant les 3 modules et en appuyant sur la commande de réinitialisation avec le Capitaine ;
- ils éliminent toutes les équipes traitresses (infiltrées par les **dauphins** tueurs) ! Pas de panique !

À tout moment de la partie, si votre équipe inclut un **dauphin**, vous êtes **dauphinisé** et le resterez jusqu'à la fin. Vous suivez donc au choix l'un des deux objectifs suivants :

- prendre le contrôle du vaisseau et le mener à sa perte ;
- décimer toutes les équipes humaines.

**Attention les dauphins !** Essayez de rester camouflé et évitez de révéler vos intentions !

# Mise en place

Utilisez le **tutoriel** de l'appli pour un démarrage en douceur ! .?∡

Sur le Google store ou l'Apple store, cherchez, téléchargez et démarrez l'appli **Dauphin, le 9ème passager**

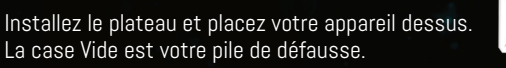

#### Préparez les **JETONS PANIQUE** .

**Créez un compte HYBR** afin d'enregistrer vos progrès de jeu et de les rendre accessibles sur différents appareils. Vous devez juste entrer une adresse mail. Pas d'inquiétude, nous traitons vos données personnelles comme nous le ferions avec les nôtres : elles restent confidentielles. Rien ne vous oblige à vous enregistrer si vous ne le souhaitez pas.

# Contexte 3-5 joueurs 14 ans et + 1 partie quidée

# Contenu

24 cartes Spationaute dont 12 Ingénieurs 5 Héros **2 Dauphins**  1 Capitaine 2 Observateurs 1 Toutou 1 M. Micro-ondes

### 16 jetons PANIQUE

1 plateau Vaisseau spatial 7 badges Équipe 1 Aigle du Capitaine 1 Aide de jeu : Déroulé des évènements Ce petit livret de règles **+ l'appli Dauphin, le 9ème passager**

Il vous faudra également : 1 Smartphone ou 1 Tablette (voir FAQ pour plus de détails)

#### **Destination :**

Chaque joueur choisit une destination et prend le badge correspondant. Scannez-le en le tenant environ 12 cm

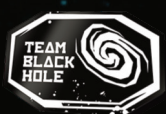

devant l'appareil photo frontal de votre appareil (voir FAQ pour les détails). Le nombre de badges scannés indique à l'appli le nombre de joueurs de la partie.

#### **Embarquement :**

Scannez chaque carte Spationaute. Distribuez-les selon les indications de l'appli, aux joueurs et sur les cases libres du plateau que sont les trois modules et le Vide. Respectez bien le numéro de chaque module (M1/M2/M3) !

Dans chaque scénario, il y a **au moins un dauphin** parmi l'équipage (2 **dauphins** à 4 et 5 joueurs). Ils peuvent se cacher parmi les modules ou les équipes des joueurs. Même l'équipe du Capitaine peut être infiltrée !

L'équipage de la partie d'initiation contient des Ingénieurs, des Héros, des **dauphins** et le Capitaine.

Gardez pour vous votre objectif et vos cartes !

#### **Dévoilement du Capitaine :**

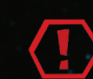

Le joueur possédant **l'officier bulle** se dévoile. Il place sa carte face visible devant lui et obtient l'Aigle du Capitaine. La carte pourra être utilisée normalement durant la partie.

Donnez 1 **jeton PANIQUE** à chaque joueur sauf au Capitaine !

# Aperçu du jeu

La partie alterne deux phases distinctes :

1. Les **Sorties spatiales**, où **les humains tentent de détacher les modules** pour préparer la réinitialisation de l'ordinateur de bord. Pendant ce temps, les **dauphins** tentent secrètement de contrecarrer leurs plans. Les Sorties spatiales sont un moment opportun pour se débarrasser de collègues gênants.

2. La phase du Capitaine détermine la destinée des équipiers. Le Capitaine peut décider de soumettre un membre au supplice de la planche, de couler le vaisseau ou de réinitialiser l'ordinateur de bord. Cependant, l'équipage peut aisément se débarrasser de son Capitaine perfide en l'envoyant dans le Vide intersidéral ! Ils utilisent alors leurs jetons PANIQUE + pour voter.

# Phase 1 : Sortie spatiale

Le jeu démarre avec la première Sortie spatiale. Combinez les capacités de vos spationautes pour vous rapprocher de votre but. La façon qu'ont les cartes d'interagir entre elles déclenche différents évènements :

- Ouvrir un module.
- Faire disparaitre un ou plusieurs spationautes dans le Vide.
- Révéler l'identité d'un spationaute.

La manière dont les évènements sont déclenchés est expliquée dans la section Signalement des incidents.

## Capacités des spationautes

#### **Spationautes actifs**

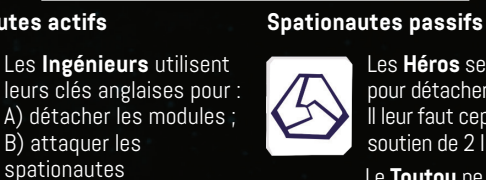

Les **Héros** se sacrifient pour détacher un module. Il leur faut cependant le soutien de 2 Ingénieurs.

Le **Toutou** ne peut pas être éliminé par les humains, il est bien trop mignon. Les Astéroïdes et les **dauphins** rendent cependant sa vie dangereuse. **DÉBLOCABLE**

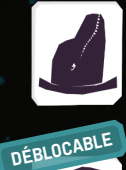

Les **dauphins** peuvent éliminer d'autres spationautes sans l'aide de personne.

Combinez 2 Ingénieurs pour les activer.

Les **Observateurs** peuvent déceler l'identité de leurs voisins.

**M. Micro-ondes** est activé lorsqu'il subit une tentative de meurtre : un Astéroïde, un **dauphin** ou deux Ingénieurs. Conséquence : tous les spationautes de la Sortie spatiale périssent suite à son explosion. **DÉBLOCABLE**

#### **DÉBLOCABLE**

**Brutus** possède une capacité supplémentaire : la **Traîtrise**. Lorsqu'il est joué, il change d'équipe pour rejoindre celle qui contient **le moins de spationautes**. Il reste dans l'équipe actuelle si celle-ci en contient déjà le moins. En cas d'égalité, l'appli décide aléatoirement.

Revenons aux Sorties spatiales. Elles se déroulent en trois étapes :

- **1. Départ des spationautes**
- **2. Signalement des incidents**
- **3. Retour des spationautes**

## 1. Départ des spationautes

Vous allez envoyer **3 (et toujours 3)** spationautes pour la Sortie spatiale. Ce sont **les joueurs qui décident** qui envoyer pour la Sortie, ce n'est pas chacun son tour !

D'abord, **le Capitaine** appelle l'équipe qui va initier la Sortie. Le joueur concerné choisit une carte de sa main et l'envoie dans le sas. **Sans la révéler, il la scanne et la place sur la Case A.** Puis, le joueur désigne l'équipe suivante.

Ce deuxième joueur choisit à son tour un spationaute de son équipe, **scanne la carte** et la place sur la **Case B**. Puis, il désigne la dernière équipe, qui effectue la même manipulation sur la **Case C**.

**Attention, vous ne pouvez jamais appeler votre propre équipe !** Par contre, vous POUVEZ appeler une équipe qui a déjà joué. Il est possible de jouer deux fois, sauf si le joueur n'a plus de spationautes. Les joueurs qui n'ont envoyé personne recevront un **jeton PANIQUE** (voir Retour des spationautes).

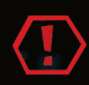

Les **cartes révélées** — comme le Capitaine — le restent. Après avoir été scannées, elles sont posées face visible sur la case correspondante.

**Petit conseil stratégique :** Toute l'équipe s'organise. Discutez des possibilités de détachement d'un module ou comment révéler un joueur suspect. Mais attention, le **dauphin** écoute et peut ruiner vos plans (c'est d'ailleurs une bonne excuse pour ne pas révéler toutes vos cartes) !

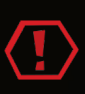

Gardez à l'esprit que vous n'avez pas le droit de parler de détails concernant vos cartes (à part en donner le nom). D'ailleurs, vous ne devriez pas non plus citer toutes vos cartes d'un coup (voir FAQ) !

## **Exemple 1 : Ouvrir un module**

Un bon moyen de se lancer lors de la première Sortie est d'**ouvrir un module et de le détacher de l'intérieur.**

Pour cela, il vous faut un **Héros à sacrifier** et deux **Ingénieurs**. La carte du Héros doit être **entourée** par les Ingénieurs, **agissant** dans sa direction.

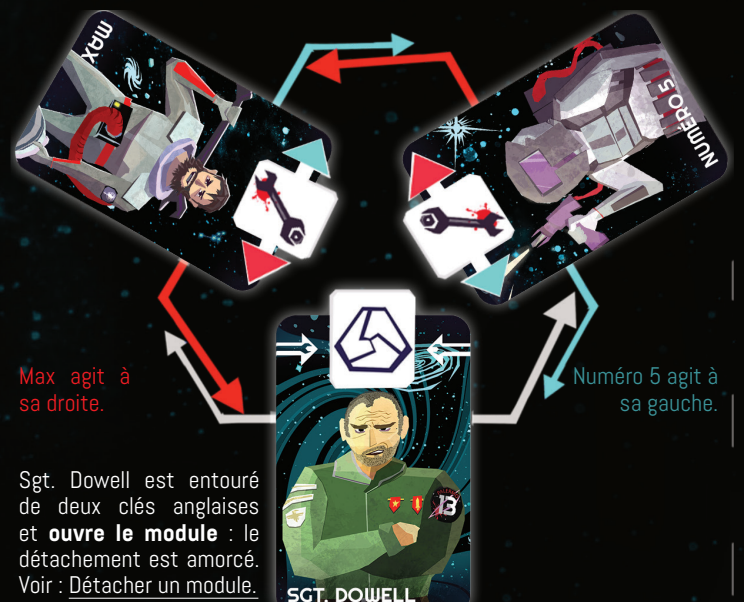

**Plus de Héros ?**

N'oubliez pas que les joueurs peuvent toujours mentir à propos des cartes présentes dans leur main et qu'il peut également y avoir des Héros qui attendent dans le module. Si vous n'avez plus de Héros disponibles pour détacher les modules, orientez-vous vers l'autre condition de victoire : **éliminer tous les spationautes de l'autre espèce.**

**Attention les dauphins !** Si vous vous retrouvez dans cette situation, réfléchissez bien. Vous pouvez aider vos collègues pour gagner leur confiance (et les pourrir plus tard) ou choisir un autre spationaute que celui prévu, afin d'empêcher les humains de se rapprocher de leur but. En utilisant votre carte dauphin (très forte !), vous commencerez à les éliminer (voir Exemple 3).

## **Exemple 2 : Un spationaute est éliminé**

De la même manière que pour ouvrir un module, vous pouvez laisser un spationaute disparaitre dans le Vide. Là encore, la victime doit être entourée par des Ingénieurs agissant sur elle.

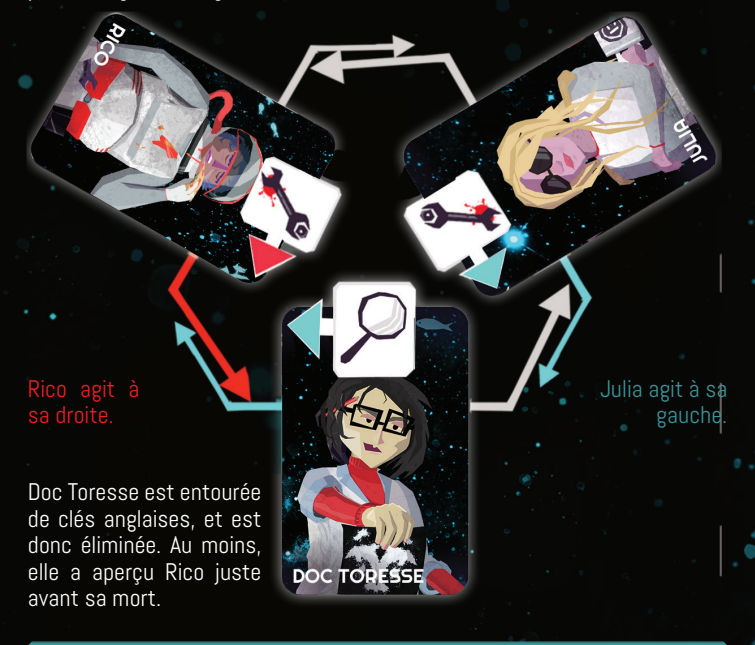

Vous avez joué le mauvais spationaute ? Scanné une carte par erreur ? Appuyez sur le bouton **Pause** au cours d'une Sortie spatiale pour la réinitialiser.

Ш

## 2. Signalement des incidents

« Ce qui se passe lors d'une sortie reste à la sortie. »

Officier Bulle

Qu'importe le degré d'horreur des évènements qui se sont déroulés lors de la Sortie, les conséquences sont là. L'appli va vous révéler le Quoi, à vous de découvrir le Comment.

À vous de réfléchir et de discuter !

Ainsi, il est important de connaître les déroulés possibles des évènements et leur fréquence. Vous les retrouverez sur l'Aide de jeu ci-dessous. L'appli vérifie les incidents arrivant hors du vaisseau dans l'ordre suivant :

# Déroulé des évènements

## **1. Astéroïdes**

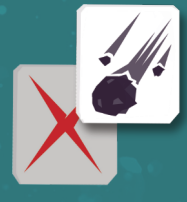

Il y a environ **20 % de chances qu'un astéroïde frappe** un spationaute et l'envoie dans le Vide. On ne vous dit pas s'il y a eu une collision.

Exemple : « Un spationaute de l'équipe Lune Luisante a disparu dans le Vide ».

#### **2. Observateurs**

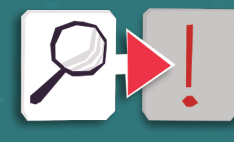

À moins qu'il n'ait été frappé par un astéroïde, l'Observateur regarde dans la direction indiquée sur sa carte et identifie son voisin. **Son nom est révélé, mais pas sa position ni l'équipe dans laquelle il se trouvait.** 

**DÉBLOCABLE**

Exemple : **\* \*** \* Rico a été vu. »

Exception : Dans le rare cas où un Observateur regarde un spationaute qui vient d'être percuté par un astéroïde, c'est l'astéroïde qu'il voit !

## **3. Ingénieurs**

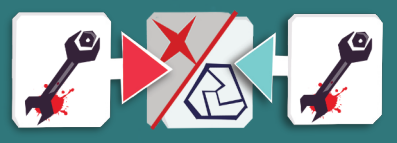

Il vous faut toujours deux Ingénieurs, afin d'agir simultanément par **la gauche ET la droite.**

Le spationaute frappé est donc éliminé (sauf le Toutou). Si la carte encerclée est un Héros, le **détachement du module** est déclenché (voir : Détacher un module).

Exemple : « Un spationaute de l'équipe Lune Luisante a disparu dans le Vide. »

## **4. Attaque de dauphin**

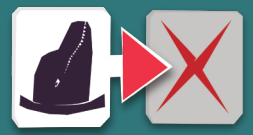

Finalement, le **dauphin** peut agir sur la situation. Étant fort et malin, il peut tuer son voisin de gauche ou de droite sans recevoir d'aide. Le voisin attaqué disparait alors dans le Vide.

Mais le **dauphin** ne peut attaquer que s'il n'a pas été tué auparavant !

Exemple : « Un spationaute de l'équipe Lune Luisante a disparu dans le Vide. »

## **Exemple 3 : Le dauphin entre en scène**

L'exemple suivant vous indique comment l'appli vérifie les évènements potentiels. Mais rappelez-vous : en temps normal, vous ne voyez pas les cartes en jeu !

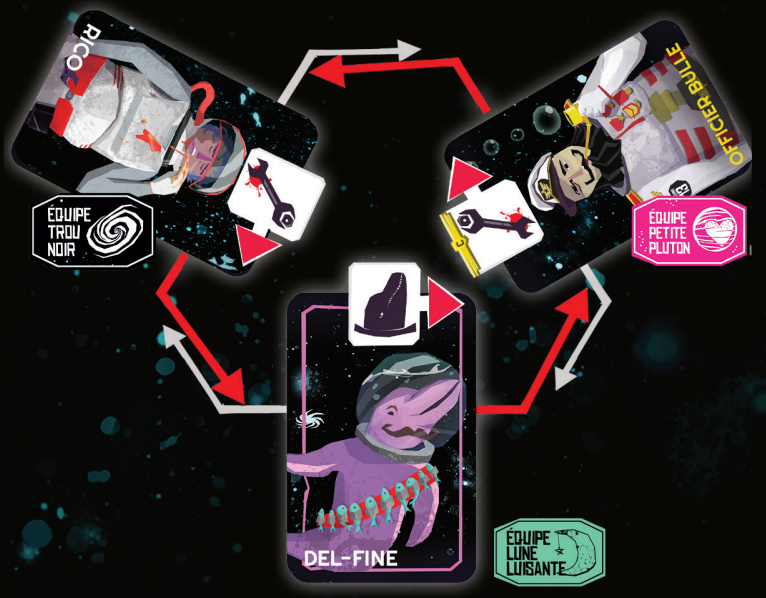

Ce que vous ne savez pas :

- 1. Aucun Astéroide n'est apparu.
- 2. Aucun Observateur n'a été joué.
- 3. Aucun spationaute n'a été visé par ses deux voisins.

4. Le **dauphin** n'a pas été tué et peut agir. Il élimine son voisin de droite (flèche rouge) : le pauvre Officier Bulle.

L'appli donne aux joueurs le résultat suivant :

 **« Un spationaute de l'équipe Petite Pluton a disparu dans le Vide. »** (Le joueur dauphin a intérêt à avoir une bonne excuse !)

#### **Détacher un module**

Si vous avez réussi à détacher un module, bravo les humains ! Un pas de plus vers le sauvetage du vaisseau ! Mais les modules ne sont pas vides : révélez la carte Héros. L'équipe du Héros sacrifié doit choisir entre :

**A. Sauver le spationaute dans le module**, scanner sa carte et l'inclure dans son équipe (sans le révéler).

**B. Instaurer la PANIQUE dans le vaisseau.** Prenez **3 jetons PANIQUE** et envoyez la victime du module dans le Vide.

Envoyez maintenant le Héros sacrifié dans le Vide. Le module est automatiquement détaché. Si le spationaute obtenu est un **dauphin**, le joueur est immédiatement **dauphinisé**.

#### **Petit conseil stratégique :**

Il est temps de discuter des évènements. Cherchez qui a joué quel spationaute et pourquoi. Tous les joueurs ont-ils agi comme ils l'ont dit ? Vous a-t-on mené en bateau ? À qui faire confiance ?

**Dauphin :** les autres vous accusent ? Accusez les astéroïdes !

## 3. Retour des spationautes

- Tous les spationautes retournent à leur équipe : **reprenez les cartes.**
- Les équipes ne s'étant pas rendu utiles dans la Sortie (celles qui n'ont pas posé de carte) prennent **un jeton PANIQU**I
- Les cartes des spationautes éliminées sont placées **sur la case Vide**.
- **• Brutus** peut changer d'équipe si l'appli le précise.

Si le Capitaine décède durant la Sortie spatiale, l'équipe possédant le plus de spationautes fournit un nouveau Capitaine. Le joueur choisit un spationaute, le scanne et le place devant lui. S'il y a plusieurs joueurs ayant le même nombre de cartes, le défunt Capitaine nomme son successeur.

# Phase 2 : Phase du Capitaine

La phase du Capitaine se déroule en 2 étapes :

- Ordre du Capitaine
- **• PANIQUE** à bord

### Ordre du Capitaine

De retour sur le pont, le Capitaine **peut annoncer** un ordre parmi les trois suivants :

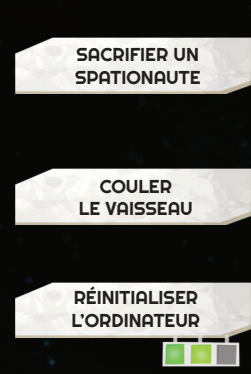

Quelqu'un doit être nommé responsable de cet incident ! Envoyez un spationaute au **supplice de la planche** ! Choisissez une équipe. Le joueur choisit un spationaute, le scanne et l'envoie dans le Vide.

**Saborder le vaisseau** n'est généralement une bonne idée que pour les espèces qui vivent sous l'eau comme… les **dauphins** ! Qui gagnent alors la nartie !

Le Capitaine ne peut **réinitialiser l'ordinateur de bord** que si **3 modules** ont été détachés du vaisseau. C'est l'action finale des humains.

Avant que l'ordre ne soit exécuté, le Capitaine doit voir si son équipage ne panique pas.

## **PANIQUE** à bord

« De la plus grande panique émerge la plus grande responsabilité. »

**Houston** 

Si l'équipage décide de désobéir à son Capitaine, il peut se révolter. Ils procèdent à un vote de **PANIQUE** afin de voir si le capitaine est maintenu ou s'il y a une mutinerie. À l'exception de l'équipe du Capitaine, chaque joueur prend l'ensemble de ses jetons **PANIQUE** et les cache dans ses deux mains.

Puis, il décide librement combien de jetons il utilise pour renverser le Capitaine. Mettez tous ces jetons dans une main et placez celle-ci poing fermé au centre de la table. Tous les joueurs ouvrent alors simultanément leurs mains.

Comptez les jetons **PANIQUE** misés. Si ce nombre est **égal ou supérieur** au nombre de votants, **le Capitaine est renversé et envoyé dans le Vide.**

Ainsi, dans une partie à 4 joueurs, 3 joueurs prennent part au vote. Ils doivent miser 3 jetons **PANIQUE** ou plus pour se révolter.

Dans le cas d'une mutinerie, envoyez le Capitaine dans le Vide. Le joueur ayant investi le plus de jetons **PANIQUE** (ayant le plus paniqué) fournit un nouveau Capitaine : il choisit une carte, la scanne et la pose devant lui face visible.

En cas d'égalité, le joueur ayant le plus paniqué et possédant le plus de cartes (il est le plus puissant) fournit un nouveau Capitaine. S'il y a encore égalité, le jeu s'autodétruit et vous projette dans une boucle d'incertitude infinie ! Non, c'est une blague, l'ancien Capitaine désigne son successeur parmi les prétendants ex æquo.

**En absence de mutinerie,** car le nombre de jetons **PANIQUE** est inférieur au nombre de votants, **le Capitaine reste Capitaine et son ordre est exécuté.**

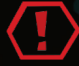

Dans les deux cas, tous les jetons **PANIQUE** misés sont remis **dans la boîte.**

# Fin de la partie

La partie s'achève lorsque l'une des factions est parvenue à son objectif. **Pour les équipes dauphinisées** : Couler le vaisseau ou éliminer toutes les équipes humaines.

**Pour les équipes humaines** : Réinitialiser l'ordinateur de bord ou éliminer toutes les équipes **dauphinisées**.

L'appli vous informe lorsqu'un de ces évènements a été accompli !

Si le seul **dauphin** de la partie est dans un module, vous remportez la partie en **détachant tous les modules et en réinitialisant l'ordinateur** (il faut jouer la sécurité). Vous ne pouvez pas lancer la réinitialisation ? Le **dauphin** a déjà semé la discorde : c'est l'heure de combattre ! **La dernière équipe en vie l'emporte !** 

#### (Quelle surprise si celle-ci s'avère être **dauphinisée** !)

#### **Variantes de jeu**

En jouant, vous débloquerez le **Mode Oxygène**, où chaque jeton **PANIQUE** devient une importante ressource : l'Oxygène.

Toutes les variations induites et les modes alternatifs seront expliqués dans l'appli. Vérifiez les mises à jour pour être sûrs de ne rien rater !

# **FAQ**

#### **Mon appareil peut-il jouer à Dauphin le 9ème passager ?**

Si votre smartphone ou tablette possède une caméra frontale ainsi qu'un système d'exploitation comme Android 7.0 ou iOS 12 ou supérieur, vous êtes certainement en mesure de jouer.

Si ça ne fonctionne pas sur votre téléphone, demandez celui de votre ami le plus riche. Sinon, contactez-nous pour signaler le bug à service@hybr.co (on s'excuse !).

#### **Je n'arrive pas à scanner !**

Les sept actions suivantes devraient vous aider à améliorer la vitesse de scan :

- 1. Visez la caméra frontale de votre appareil, pas l'écran.
- 2. Tenez vos cartes à environ 12 cm de distance. Pour info, 12 cm, c'est environ la taille des cartes.
- 3. Attendez que ça s'active. Attendez encore !
- 4. Vérifiez qu'il n'y ait pas d'obstacle entre la carte et la caméra (votre tête par exemple). Il est assez difficile de jouer à ce jeu en se tenant debout, car l'algorithme essaie de reconnaitre des images sur votre visage. Désolé !
- 5. Augmentez la luminosité de l'écran et éteignez les lumières du plafond. L'éclairage peut être un problème.
- 6. Éteignez les autres applis qui utilisent votre caméra frontale.
- 7. Assurez-vous d'autoriser l'accès à votre caméra. Nous en avons besoin pour scanner les cartes et nous ne l'utilisons que pour ça.

#### **Peut-on parler de nos cartes ou les montrer ?**

Non, vous ne pouvez pas montrer vos cartes aux autres joueurs.

De plus, vous ne devriez pas demander aux autres leur main ni révéler la vôtre, comme : « Tu as qui toi ? Moi j'ai Jimmy, Sheila, Max et Paul. » Vous ne devez pas non plus révéler de détails précis sur les illustrations, comme : « Si, j'ai Sheila. Je peux même te dire qu'elle a de petites boucles d'oreilles ». Cependant, vous pouvez demander si quelqu'un peut frapper vers la gauche, ou vers la droite. N'oubliez pas que mythonner fait partie du jeu. Vous pouvez tout à fait garantir aux autres que vous possédez une carte que vous n'avez pas (l'essentiel est de ne pas tout révéler au **dauphin** qui est parmi vous).

# Crédits

**Dauphin, le 9ème passager** est réalisé par **HYBR GAMES**, un jeune studio indépendant situé à Dresden, en Allemagne. Depuis son démarrage en 2019, HYBR tente de créer des jeux originaux en apportant les avantages digitaux au domaine du jeu de société. Après un premier jeu axé cuisine, **Soviet Kitchen Unleashed** (où vous jetez des objets colorés dans un hachoir à viande), l'équipe décide de prendre la direction de l'espace… sans se prendre trop au sérieux !

**Andreas Wilde** est l'auteur et l'illustrateur. L'interface de l'appli est réalisée par **Bartlomiej Zalewski**, la partie interne et l'algorithme de détection des images par **Jonas Kopcsek**, l'édition du jeu par **Milena Meissner**. La traduction française a été réalisée par **The Rulebook Translator**. L'adaptation graphique a été réalisée par **Hervine**. Le jeu est adapté et localisé en France par **Tribuo**.

Un grand merci à Stefan Olofsson pour avoir enrichi l'histoire et à tous les testeurs, critiques, correcteurs et backers !

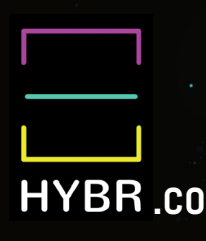

Tous les termes utilisés dans ce jeu pour définir des personnes se réfèrent évidemment à tout genre présent sur terre et dans la mer.